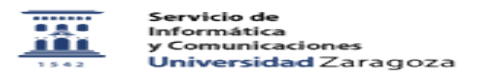

## ¿Cómo acceder a las consultas de datos de RRHH, guardadas por los administradores?

26/04/2024 - 05:11:53

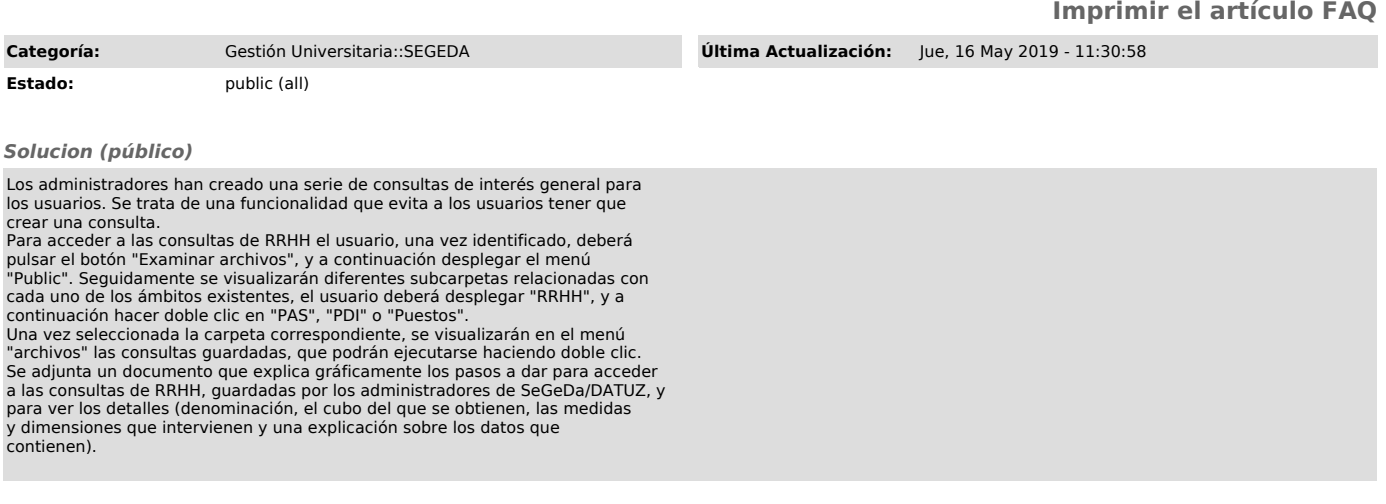